## МУНИЦИПАЛЬНОЕ БЮДЖЕТНОЕ ОБЩЕОБРАЗОВАТЕЛЬНОЕ УЧРЕЖДЕНИЕ «СРЕДНЯЯ ОБЩЕОБРАЗОВАТЕЛЬНАЯ ШКОЛА №1» АЛЕКСЕЕВСКОГО ГОРОДСКОГО ОКРУГА (MEOY «COIII No1»)

## **PACCMOTPEH**

на заседании МО учителей изобразительного искусства, технологии и музыки. Рехнологии и музыки.<br>Руководитель МО<br>Лете (Е.Ю. Журавкина Протокол от « Дб» июня 2023 г. № 6

СОГЛАСОВАН Заместитель директора Угроватая В.М. «21 »июня 2023 г.

**РАССМОТРЕН** на заседании педагогического совета

Протокол № 8 « 21 » июня 2023 г. **УТВЕРЖДАЮ** Директор МБОУ «СОШ №1»

Alles 11.10. Мироненко

**SOY108 \* WHI** 

Приказ от « 21 » июня 2023  $r. N<sub>2</sub> 202$ 

## КАЛЕНДАРНО-ТЕМАТИЧЕСКИЙ ПЛАН

изучения учебного предмета «Технология» 6 «Б» класс 2023-2024 учебный год

> Разработал: Харченко Александр Анатольевич

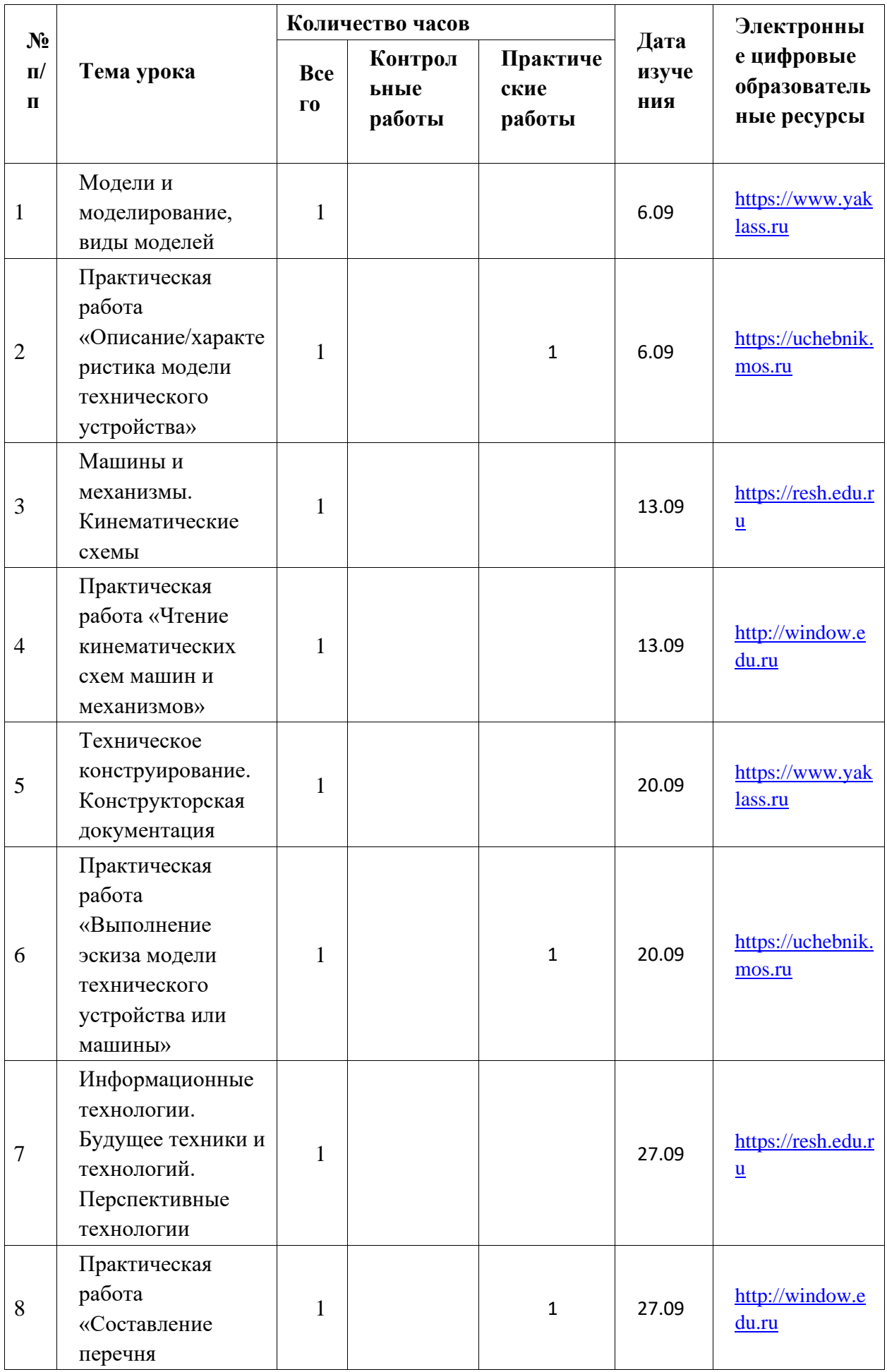

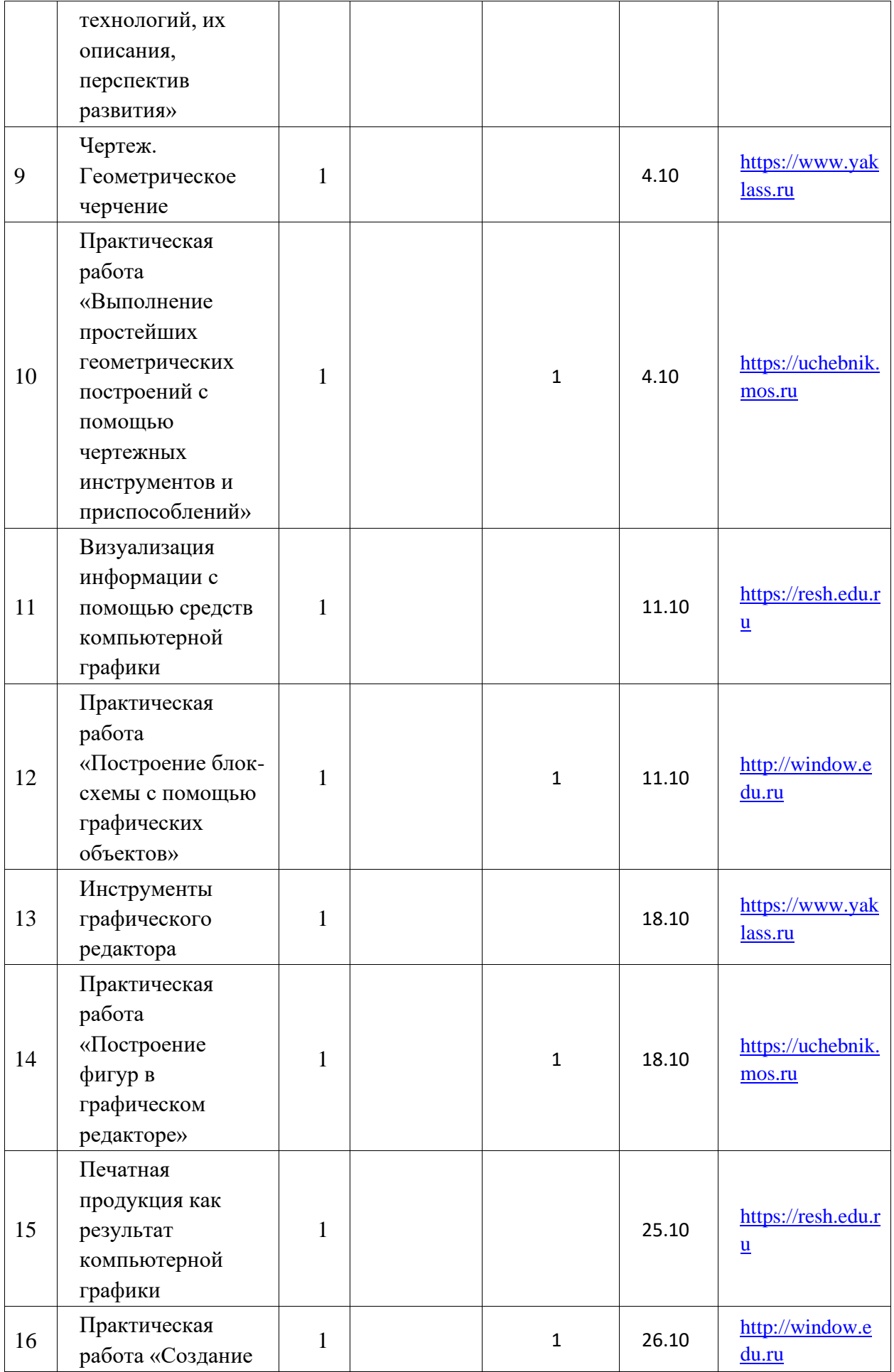

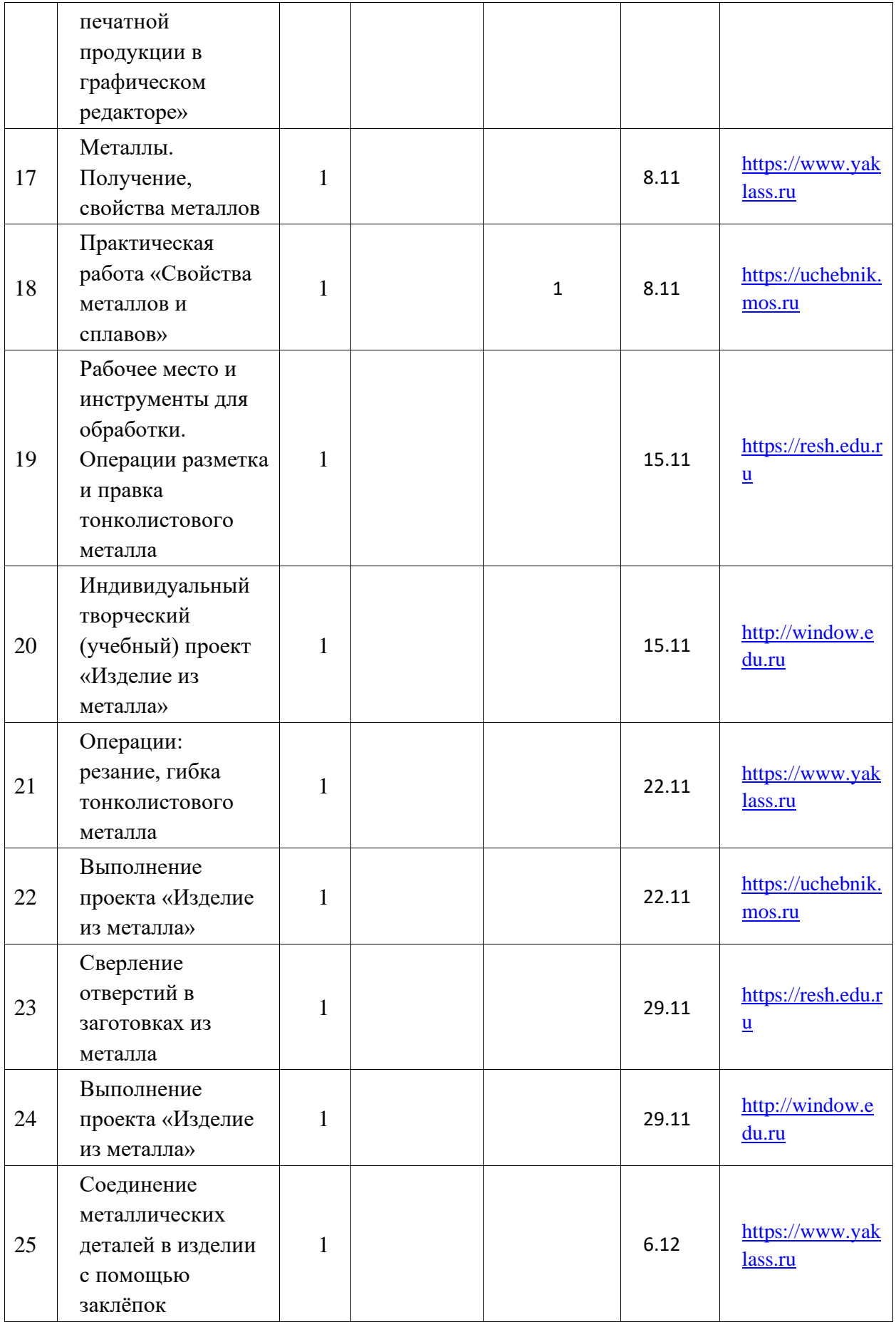

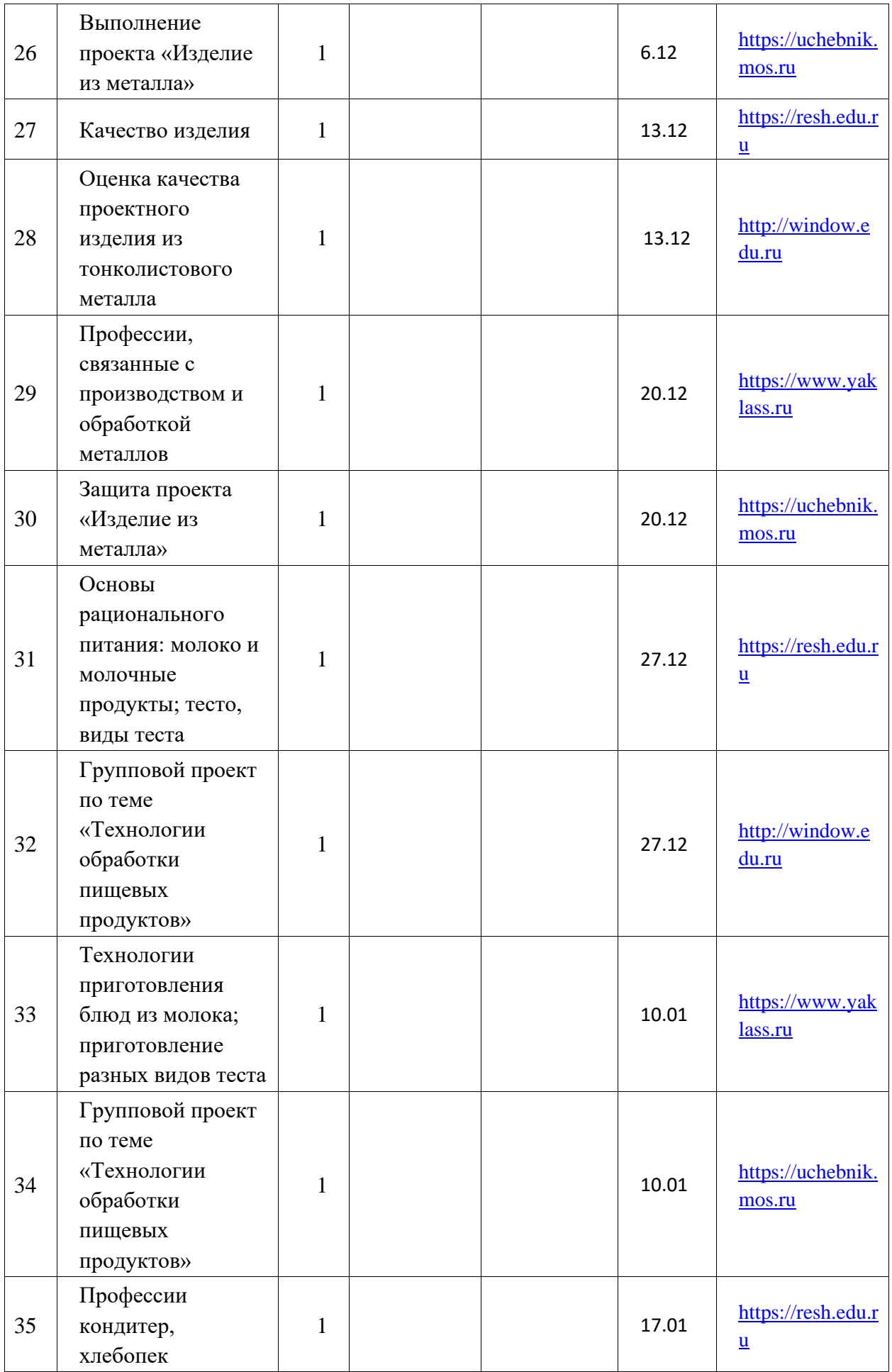

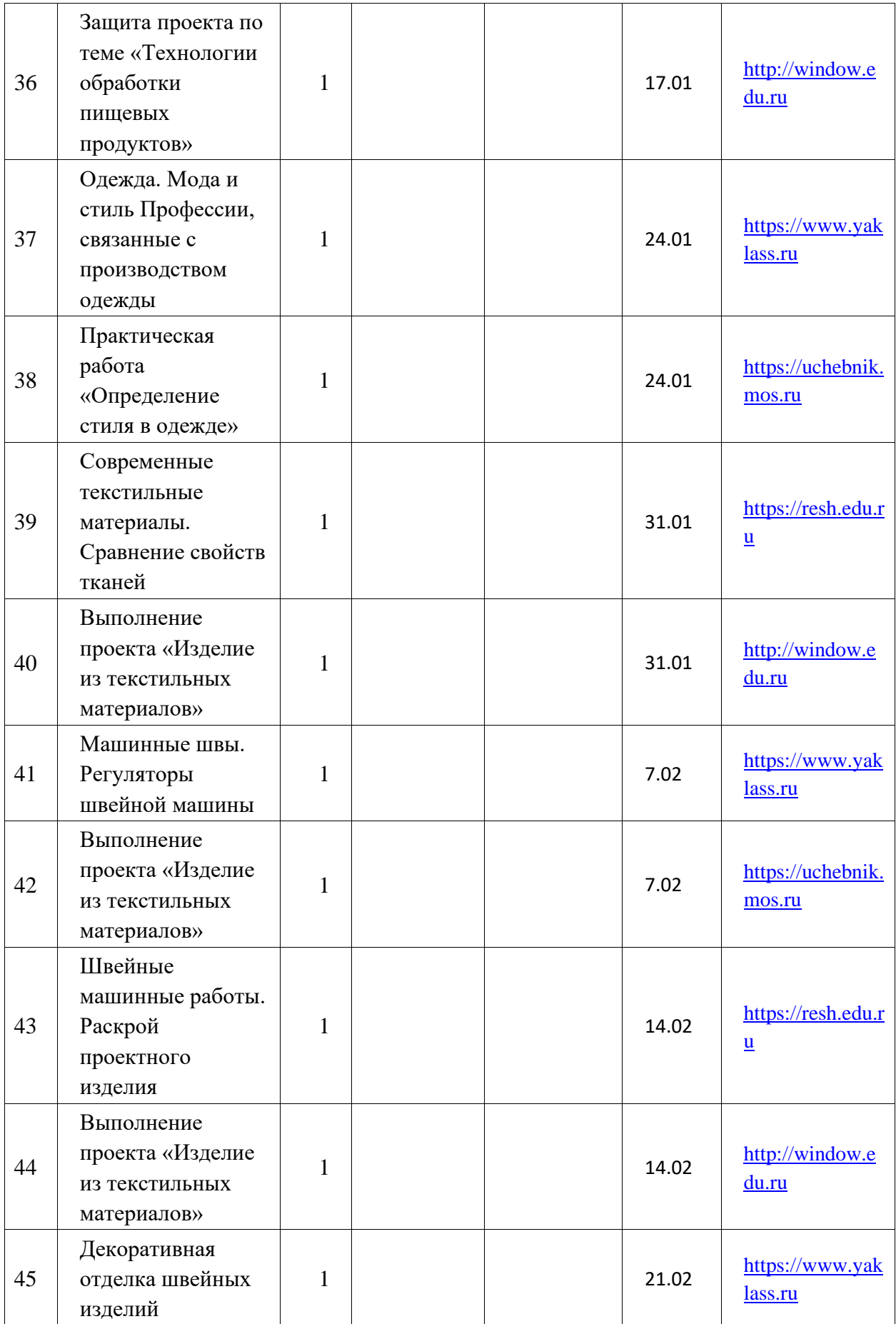

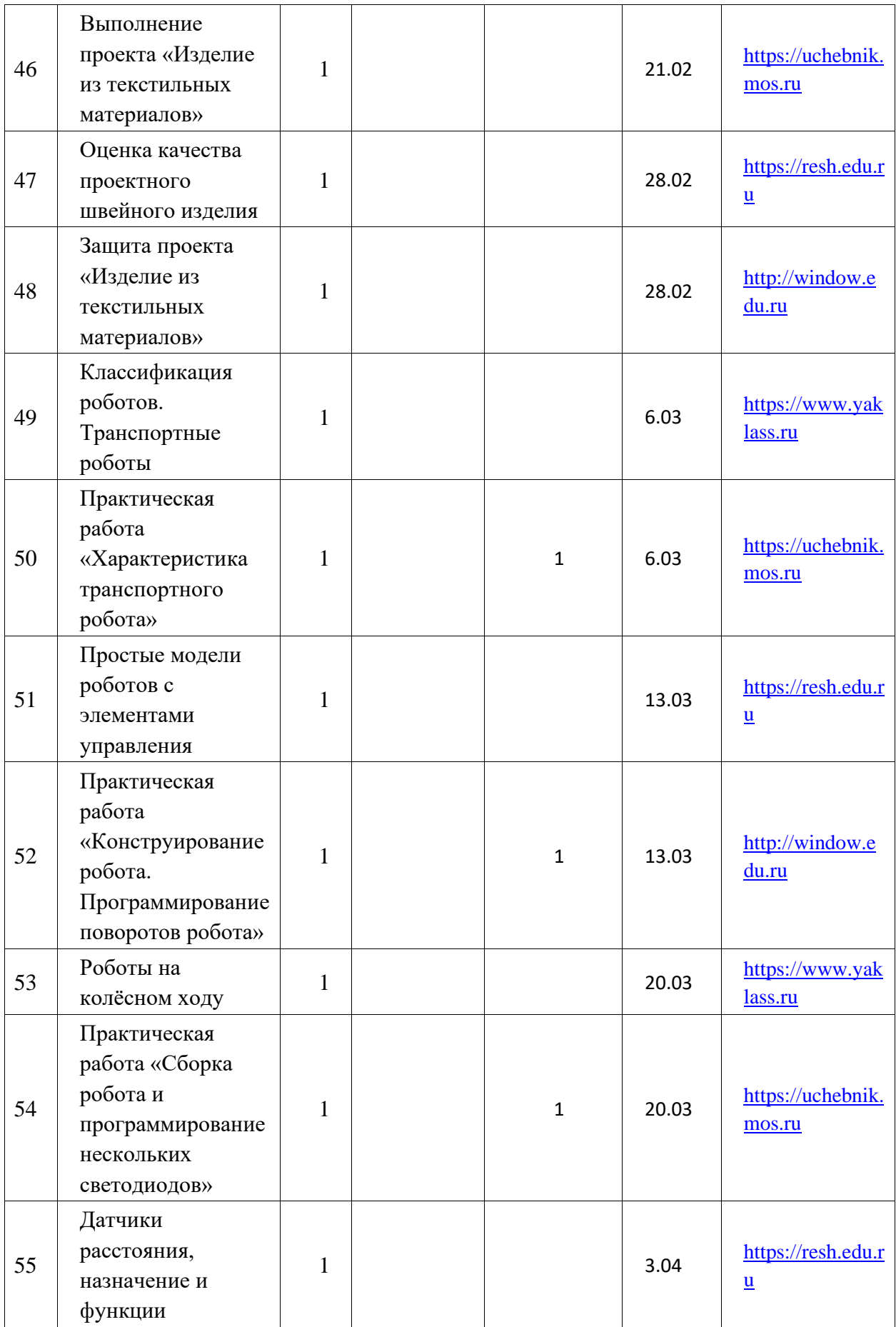

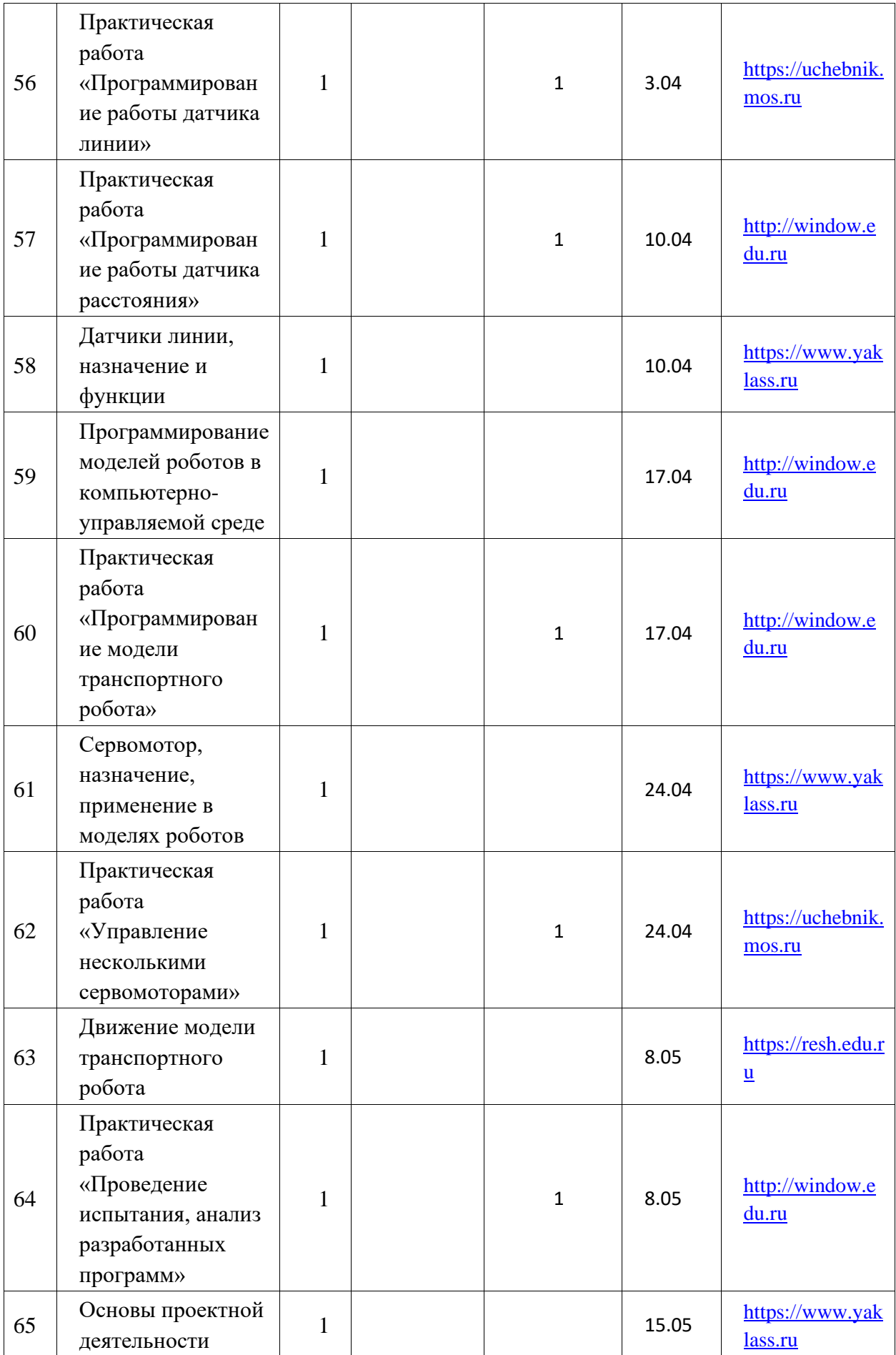

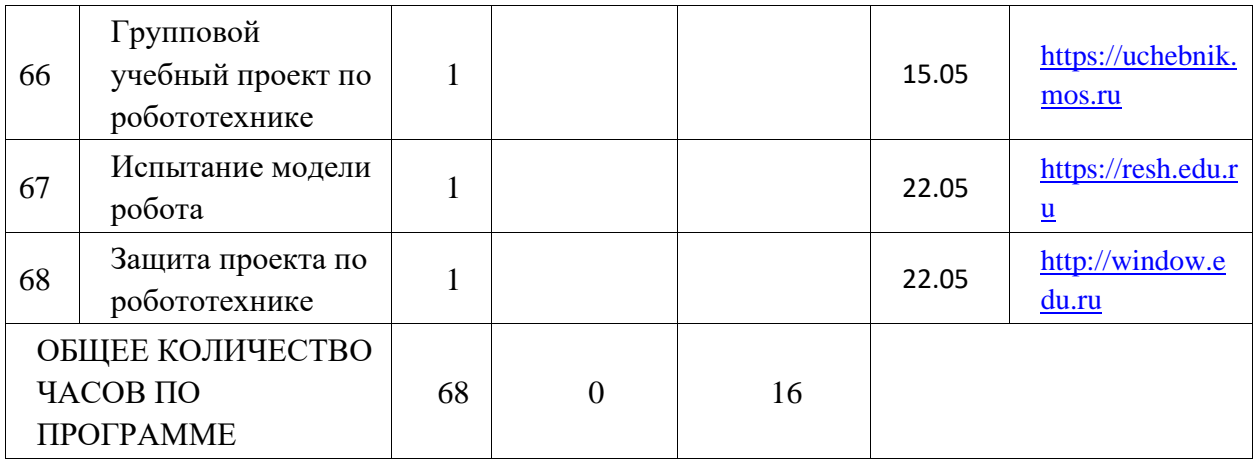